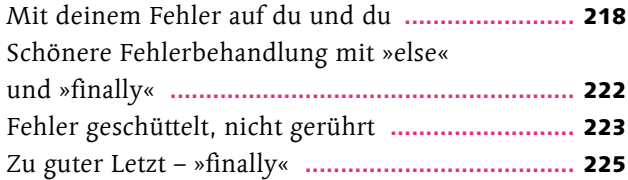

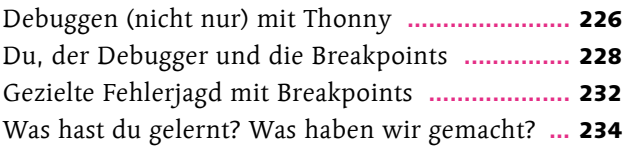

## Kapitel 7: Die Module spielen verrückt

**Die Standardbibliothek und noch viel mehr**

#### Seite 235

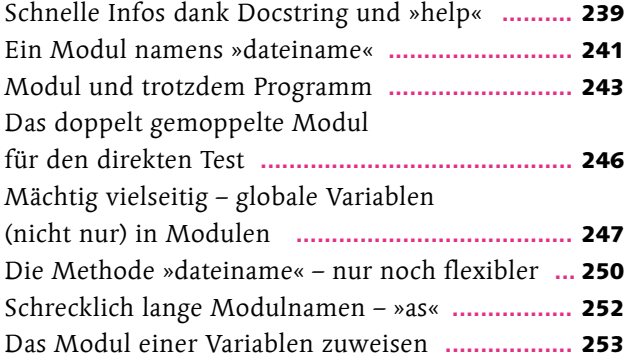

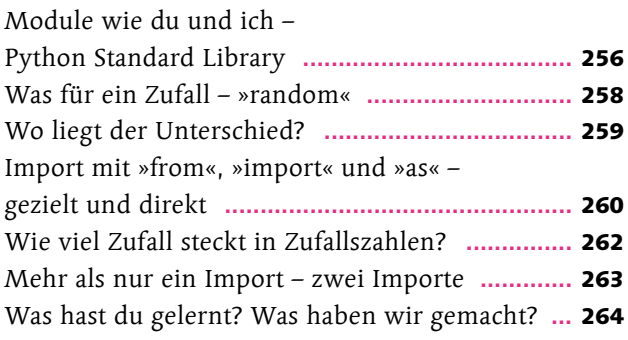

# Kapitel 8: Von Klassen, Objekten und alten Griechen

## **Objektorientierte Programmierung**

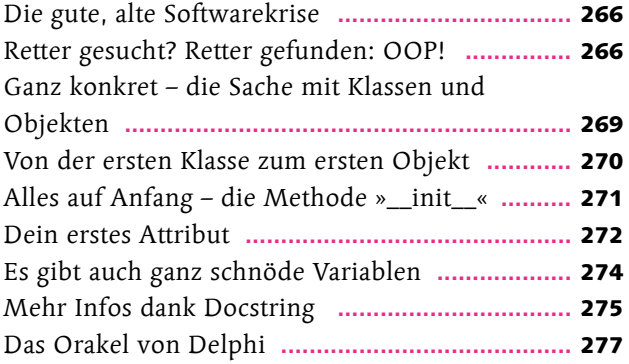

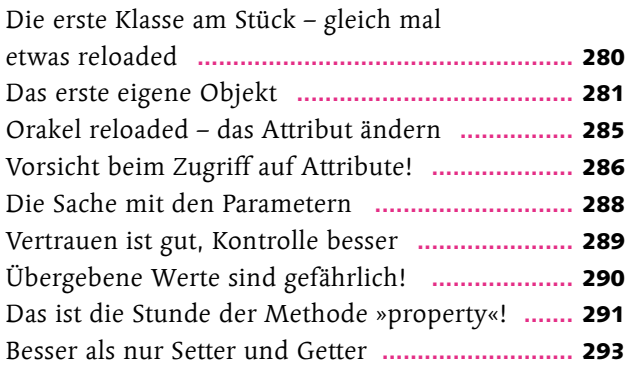

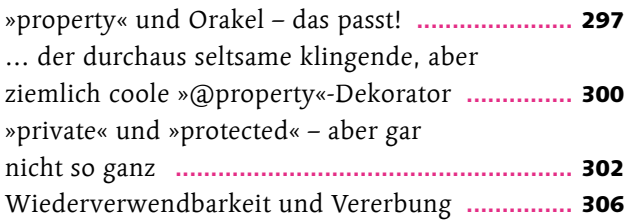

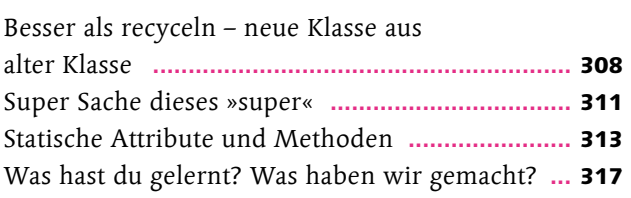

# Kapitel 9: Höchste Zeit für Datum, Zeit und Zeitangaben

## **Schrödingers Zeitmaschine**

#### Seite 319

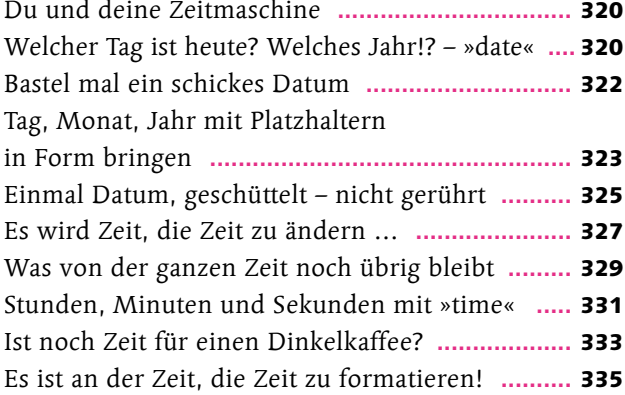

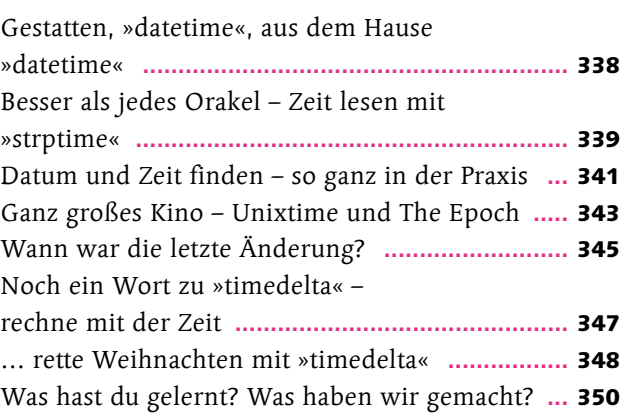

# Kapitel 10: Vom wichtigen Umgang mit Daten, Dateien und Ordnern

## **Endlich in Stein gemeißelt**

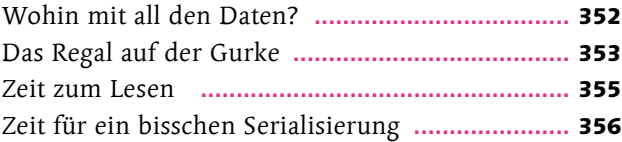

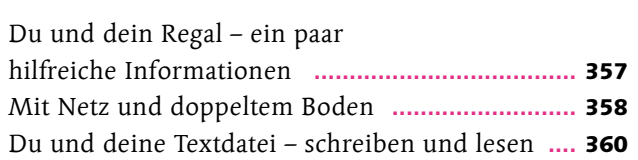

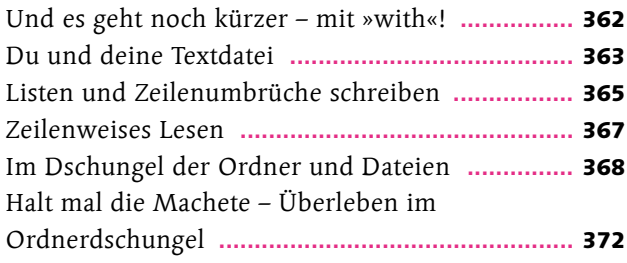

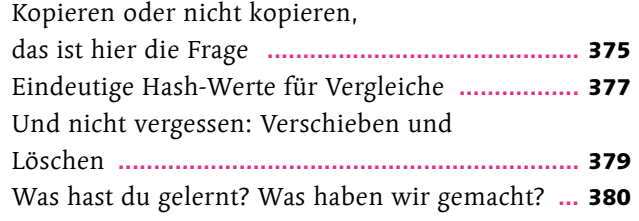

# Kapitel 11: Zufallszahlen, Matrizen und Arrays

**Ein klein bisschen Mathematik, die du wirklich gebrauchen kannst**

#### Seite 381

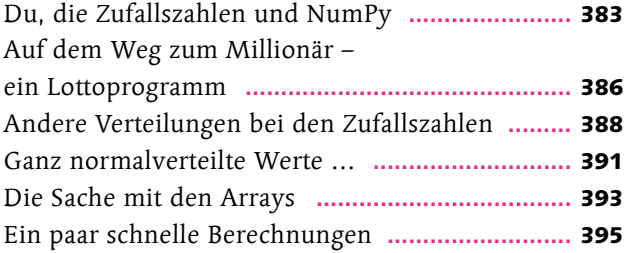

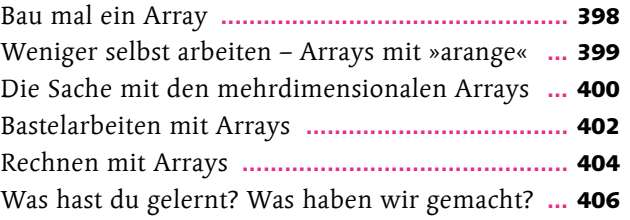

## Kapitel 12: Grafische Oberflächen

## **Buttons, GUI und Layout-Manager**

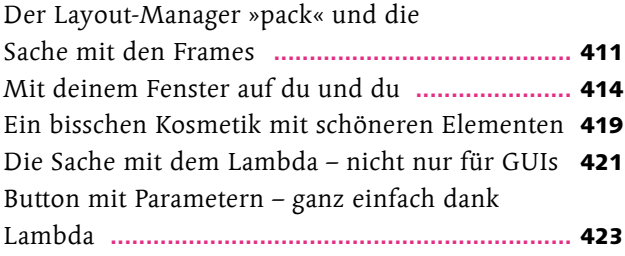

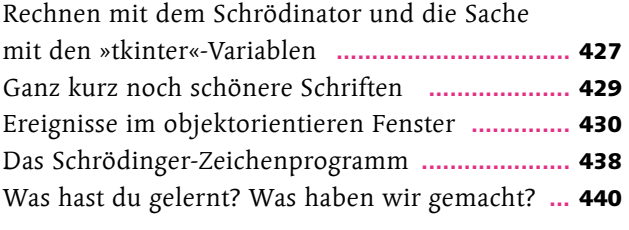

# Kapitel 13: Von Daten, Datenbanken und SQL

## **Das relationale Datenbankmodell**

#### Seite 441

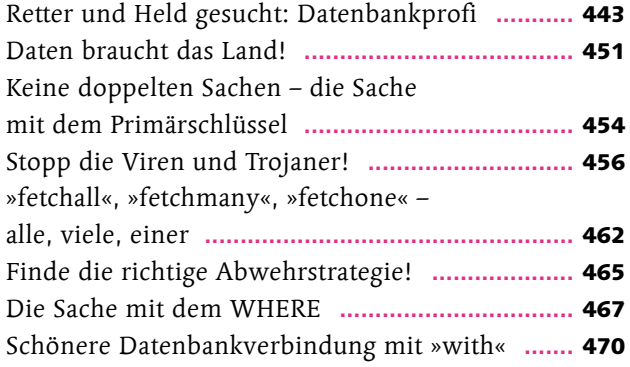

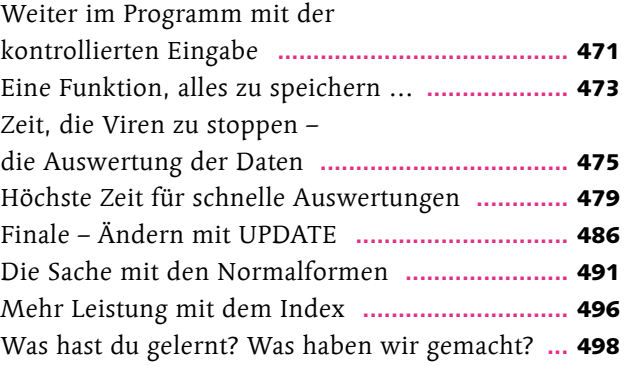

# Kapitel 14: Hast du mal einen Chart für mich?

## **Zahlen und Daten im Überfluss**

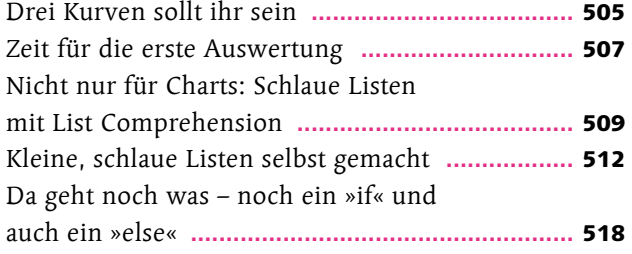

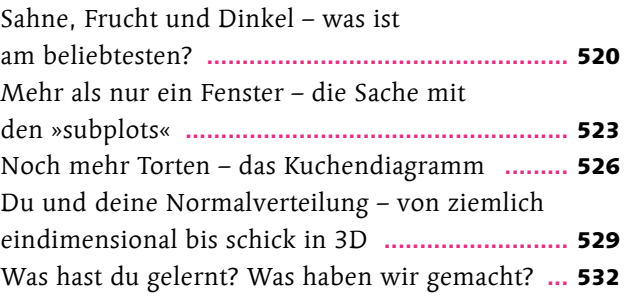

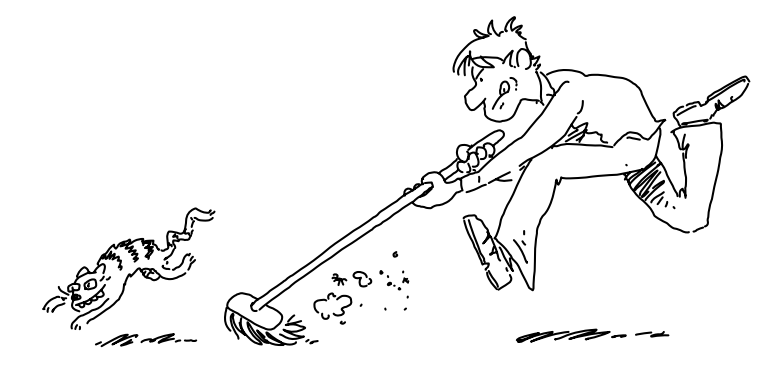

# Kapitel 15: Daten, Statistik, Data Science und künstliche Intelligenz

## **Wenn der eigene Kopf schon raucht**

### Seite 533

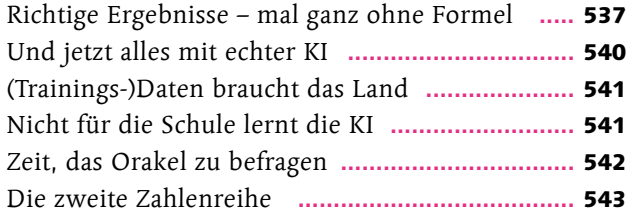

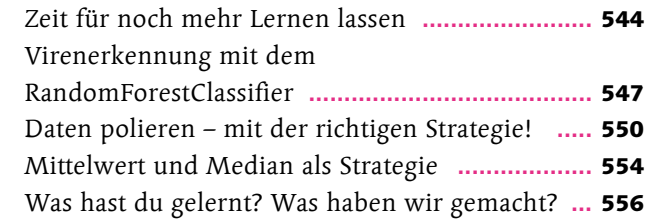

# Kapitel 16: Datenaustausch mit CSV und JSON

## **Daten schreiben – Daten lesen**

### Seite 557

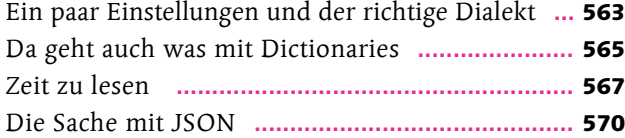

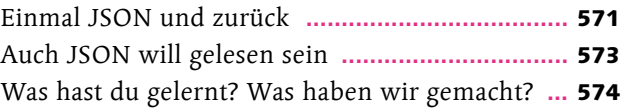

# Kapitel 17: Reguläre Ausdrücke

## **Das Schweizer Messer der Textverarbeitung**

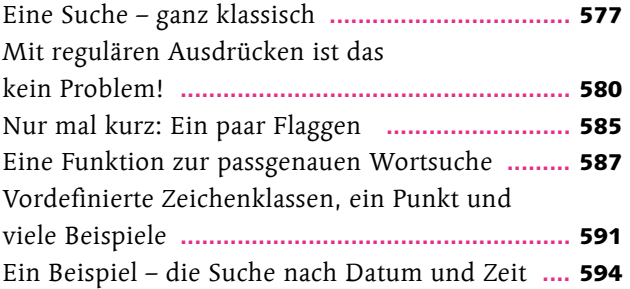

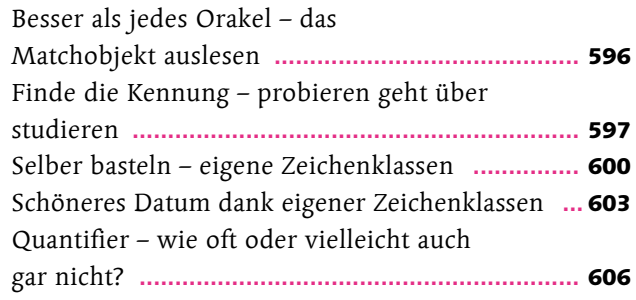